### **Chapter 1: Introduction to PowerShell**

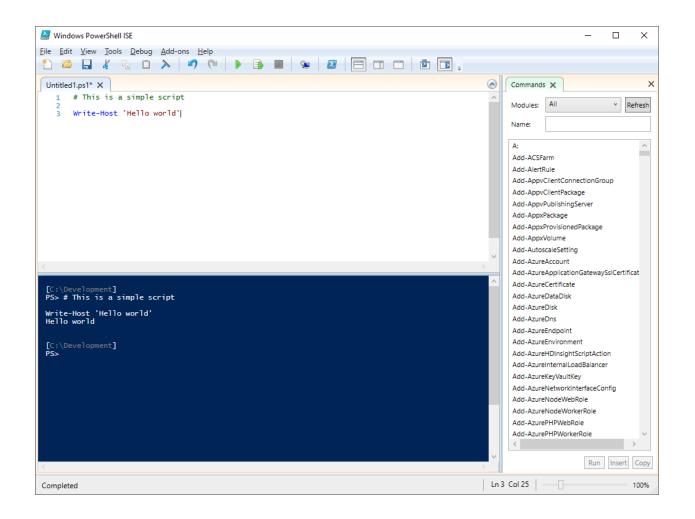

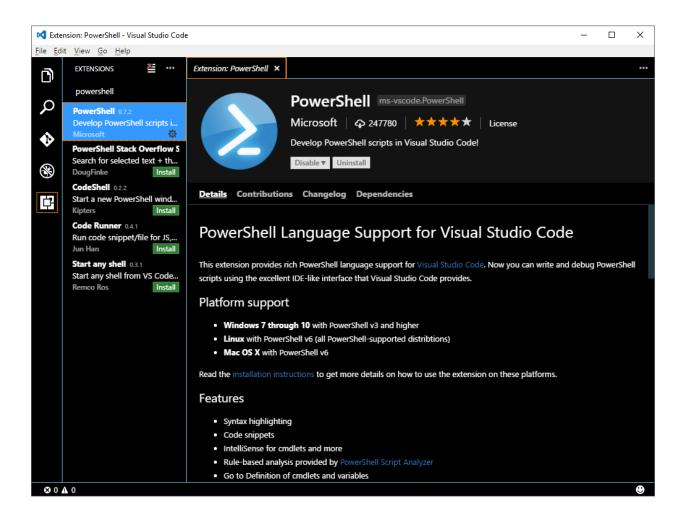

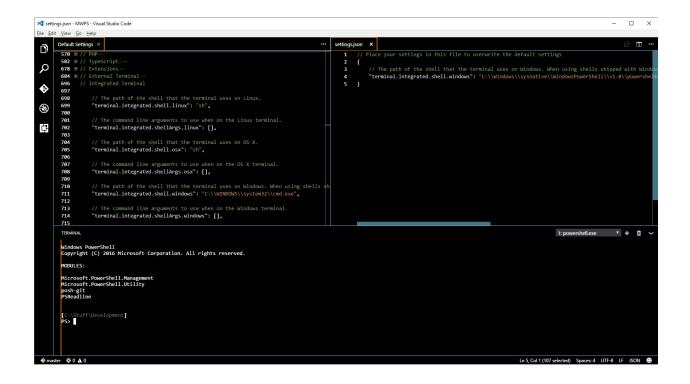

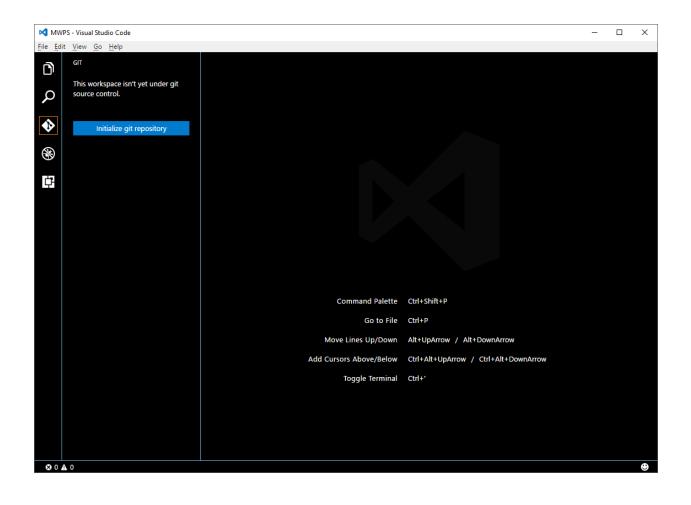

| FirstScript.ps1 (HEAD) + |                 | isual Studio Code                          |                                  |                    | -        |              |
|--------------------------|-----------------|--------------------------------------------|----------------------------------|--------------------|----------|--------------|
|                          | √ ¢ …           | FirstScript.ps1 (HEAD) ↔ FirstScript.ps1 × |                                  |                    | ← →      | - <u>1</u> - |
| Bugfix: Typo ir          | n variable name | 1 # This is the first script.<br>2         | 1 # This is the first scrip<br>2 | pt.                |          |              |
| CHANGES                  | (1)             | 3 \$proceses = Get-Process                 | 3 sprocesses = Get-Process       |                    |          |              |
| FirstScript.             | ps1 🤊 🕇         |                                            |                                  |                    |          |              |
| 8                        |                 |                                            |                                  |                    |          |              |
| ¢                        |                 |                                            |                                  |                    |          |              |
|                          |                 |                                            |                                  |                    |          |              |
|                          |                 |                                            |                                  |                    |          |              |
|                          |                 |                                            |                                  |                    |          |              |
|                          |                 |                                            |                                  |                    |          |              |
|                          |                 |                                            |                                  |                    |          |              |
|                          |                 |                                            |                                  |                    |          |              |
|                          |                 |                                            |                                  |                    |          |              |
|                          |                 |                                            | Ln 3, Col 1                      | Spaces: 4 UTF-8 CF | RLF Powe | rShell 🔮     |

# Chapter 2: Working with PowerShell

| s PC → Local Disk (C:) → Temp → DnsClient_5696d5e | ef-fa2d-4997-94f1-0bc13 | daa2ac5_en-US_HelpCor | ntent.cab 🗸 🗸    |
|---------------------------------------------------|-------------------------|-----------------------|------------------|
| Name                                              | Size                    | Туре                  | Date             |
| dnslookup.dll-help.xml                            | 280 KB                  | XML Source File       | 21/10/2016 13:52 |
| MSFT_DnsClient.cdxml-help.xml                     | 280 KB                  | XML Source File       | 21/10/2016 13:52 |
| MSFT_DnsClientCache.cdxml-help.xml                | 280 KB                  | XML Source File       | 21/10/2016 13:52 |
| MSFT_DnsClientGlobalSetting.cdxml-help.xml        | 280 KB                  | XML Source File       | 21/10/2016 13:52 |
| MSFT_DnsClientServerAddress.cdxml-help.xml        | 280 KB                  | XML Source File       | 21/10/2016 13:52 |
| PS_DnsClientNRPTGlobal_v1.0.0.cdxml-help.xml      | 280 KB                  | XML Source File       | 21/10/2016 13:52 |
| PS_DnsClientNrptPolicy_v1.0.0.cdxml-help.xml      | 280 KB                  | XML Source File       | 21/10/2016 13:52 |
| PS_DnsClientNRPTRule_v1.0.0.cdxml-help.xml        | 280 KB                  | XML Source File       | 21/10/2016 13:52 |

## **Chapter 3: Modules and Snap-Ins**

|                                                                   |                                                          |                                                                                                    |                                                                                                    | Register   Sign i                                                                                                    |
|-------------------------------------------------------------------|----------------------------------------------------------|----------------------------------------------------------------------------------------------------|----------------------------------------------------------------------------------------------------|----------------------------------------------------------------------------------------------------|
| Home Items Pu                                                     | blish Statistics Do                                      | ocumentation Support                                                                                                    | IIS                                                                                                    | C                                                                                                    |
| Filter By                                                         | Search fo                                                | or IIS returned 17                                                                                                    | items                                                                                                    |                                                                                                    |
| The by                                                            | Displaying resu                                          | ults 1 - 17.                                                                                                    |                                                                                                    | Sort By Relevance                                                                                                    |
| Item Types                                                        | Carl                                                     | OON By: splatteredbits                                                                                                    |                                                                                                    |                                                                                                    |
| Script                                                            | Carbor                                                   | n is a PowerShell module for auto                                                                                                    | 3 3                                                                                                    |                                                                                                    |
| Categories                                                        | config                                                   | ation the installation and configu<br>ure and manage: * Local users and                                                                                                    | d groups * IIS websites, virtual dir                                                                                                    |                                                                                                    |
| Cmdlet<br>DSC Resource<br>Function<br>Role Capability<br>Workflow | 73,88<br>creden<br>groups<br>lisDefa<br>Clear-I<br>Resou | n, registry, and certificate pe Mor<br>30 downloads Tags .net ac-<br>titial cryptography directory dsc<br>s hosts-file http identity iis in<br>nultDocument Add-TrustedHost<br>DscLocalResourceCache Clear-M<br>UTCeS Carbon_EnvironmentVari<br>n_Permission Carbon_Privilege C | I active-directory certificates c<br>c dsc-resources encryption env<br>i installers Functions Ad<br>Assert-AdminPrivilege Assert-Fi<br>ofAuthoringMetadata Clear-Trus<br>able Carbon_FirewallRule Carbo | vironment file-system firewall<br>d-GroupMember Add-<br>rewallConfigurable Assert-Servic<br>stedHost Complete-Job DSC<br>on_Group Carbon_IniFile |
|                                                                   | XWe                                                      | ebDeploy By: PowerShellTe                                                                                                    | am                                                                                                    |                                                                                                    |
|                                                                   | Module DSC re                                            | esources for installing an IIS site us                                                                                                    | sing the WebDeploy IIS extension                                                                                                    | 1                                                                                                    |
|                                                                   | 4,461                                                    | L downloads Tags DesiredSt<br>UrCes xWebDeploy xWebPack                                                                                                    | -                                                                                                    | ourceKit DSCResource DSC                                                                                                    |

| C:\Program | C:\Program Files\WindowsPowerShell\Modules\PSScriptAnalyzer |              |            |                  |             |        |
|------------|-------------------------------------------------------------|--------------|------------|------------------|-------------|--------|
| Include i  | n library 🔻                                                 | Share with 🔻 | New folder |                  |             | i≕ ▼ E |
|            | Name                                                        | *            |            | Date modified    | Туре        | Size   |
|            | 📗 1.7.0                                                     |              |            | 23/08/2016 10:15 | File folder |        |
| E          | 3.8.1                                                       |              |            | 21/11/2016 15:27 | File folder |        |

# Chapter 4: Working with Objects in PowerShell

| NewFile.txt Properties × |                                |   |  |  |
|--------------------------|--------------------------------|---|--|--|
| General Secu             | rity Details Previous Versions |   |  |  |
|                          | NewFile.txt                    |   |  |  |
| Type of file:            | Text Document (.txt)           |   |  |  |
| Opens with:              | Notepad Change                 |   |  |  |
| Location:                | C:\Development                 | _ |  |  |
| Size:                    | 0 bytes                        |   |  |  |
| Size on disk:            | 0 bytes                        |   |  |  |
| Created:                 | 01 February 1692, 13:24:29     |   |  |  |
| Modified:                | 26 November 2016, 13:20:19     |   |  |  |
| Accessed:                | 26 November 2016, 13:08:00     |   |  |  |
| Attributes:              | Read-only Hidden Advanced      |   |  |  |
|                          |                                |   |  |  |
|                          | OK Cancel Apply                | 1 |  |  |

# Chapter 8: Working with .NET

#### Constructors

|    | Name                                          | Description                                                                                                    |
|----|-----------------------------------------------|----------------------------------------------------------------------------------------------------|
| ÷  | StringBuilder()                               | Initializes a new instance of the StringBuilder class.                                                                           |
| ÷  | StringBuilder(Int32)                          | Initializes a new instance of the StringBuilder class using the specified capacity.                                              |
| ÷  | StringBuilder(Int32, Int32)                   | Initializes a new instance of the StringBuilder class that starts with a specified capacity and can grow to a specified maximum. |
| ÷  | StringBuilder(String)                         | Initializes a new instance of the StringBuilder class using the specified string.                                                |
| ≡Q | StringBuilder(String, Int32)                  | Initializes a new instance of the StringBuilder class using the specified string and capacity.                                   |
| ÷  | StringBuilder(String, Int32,<br>Int32, Int32) | Initializes a new instance of the StringBuilder class from the specified substring and capacity.                                 |

| ≓Ŵ | MemoryStream(Byte[])          | Initializes a new non-resizable instance of the MemoryStream class based on the specified byte array.                                                   |
|----|-------------------------------|----------------------------------------------------------------------------------------------------|
| ≓Ŵ | MemoryStream(Byte[], Boolean) | Initializes a new non-resizable instance of the MemoryStream class<br>based on the specified byte array with the CanWrite property set as<br>specified. |

## Properties

|          | Name         | Description                                                                                                    |
|----------|--------------|----------------------------------------------------------------------------------------------------|
|          | Capacity     | Gets or sets the maximum number of characters that can be contained in the memory allocated by the current instance. |
| <b>*</b> | Chars[Int32] | Gets or sets the character at the specified character position in this instance.                                     |
| <b>*</b> | Length       | Gets or sets the length of the current StringBuilder object.                                                         |
| <b>*</b> | MaxCapacity  | Gets the maximum capacity of this instance.                                                                          |

#### Methods

|            | Name                 | Description                                                                               |
|------------|----------------------|-------------------------------------------------------------------------------------------|
| ≡Ŵ         | Append(Boolean)      | Appends the string representation of a specified Boolean value to this instance.          |
| ≡Ŵ         | Append(Byte)         | Appends the string representation of a specified 8-bit unsigned integer to this instance. |
| = <b>Q</b> | Append(Char)         | Appends the string representation of a specified Char object to this instance.            |
| = <b>Q</b> | Append(Char*, Int32) | Appends an array of Unicode characters starting at a specified address to this instance.  |
| ≡∳         | Append(Char. Int32)  | Appends a specified number of copies of the string                                        |

## Properties

|            | Name             | Description                                                                                                    |
|------------|------------------|----------------------------------------------------------------------------------------------------|
| 🚰 <b>S</b> | ASCII            | Gets an encoding for the ASCII (7-bit) character set.                                                                |
| 🚰 <b>S</b> | BigEndianUnicode | Gets an encoding for the UTF-16 format that uses the big endian byte order.                                          |
| <b>*</b>   | BodyName         | When overridden in a derived class, gets a name for the current encoding that can be used with mail agent body tags. |
|            | CodePage         | When overridden in a derived class, gets the code page identifier of the current Encoding.                           |
| 1          | DecoderFallback  | Gets or sets the DecoderFallback object for the current Encoding object.                                             |
| 🚰 <b>S</b> | Default          | Gets an encoding for the operating system's current ANSI code page.                                                  |

## Fields

|                  | Name     | Description                                                                |
|------------------|----------|----------------------------------------------------------------------------|
| <u>ې</u>         | MaxValue | Represents the largest possible value of an Int32. This field is constant. |
| <mark>ي</mark> ( | MinValue | Represents the smallest possible value of Int32. This field is constant.   |

### Methods

Ĵ,

|              | Name                      | Description                                                                                                    |
|--------------|---------------------------|----------------------------------------------------------------------------------------------------|
| = <b>\</b>   | Equals(Object)            | Determines whether the specified object is equal to the current object.(Inherited from Object.)                                                             |
| <sup>₩</sup> | Finalize()                | Allows an object to try to free resources and perform other<br>cleanup operations before it is reclaimed by garbage collection.<br>(Inherited from Object.) |
| = <b>∳ S</b> | GetAllNetworkInterfaces() | Returns objects that describe the network interfaces on the local computer.                                                                                 |
| - <b>=</b> Ø | GetHashCode()             | Serves as the default hash function. (Inherited from Object.)                                                                                               |
| =∳           | GetIPProperties()         | Returns an object that describes the configuration of this                                                                                                  |

#### Methods

Ĵ.

|                     | Name                                       | Description                                                      |
|---------------------|--------------------------------------------|------------------------------------------------------------------|
| = <b>\$</b>         | ChangeExtension(String, String)            | Changes the extension of a path string.                          |
| = <b>\$</b>         | Combine(String, String)                    | Combines two strings into a path.                                |
| <b>≡</b> ≬ <i>S</i> | Combine(String, String, String)            | Combines three strings into a path.                              |
| = <b>4</b> S        | Combine(String, String, String,<br>String) | Combines four strings into a path.                               |
| <b>=\$</b>          | Combine(String[])                          | Combines an array of strings into a path.                        |
| = <b>\$</b>         | GetDirectoryName(String)                   | Returns the directory information for the specified path string. |
|                     | GetExtension(String)                       | Returns the extension of the specified path string               |

## Chapter 14: Working with REST and SOAP

## Indented.Spotify

| NGS STATISTICS     |                                                                                                    |        |
|--------------------|----------------------------------------------------------------------------------------------------|--------|
| Application Name * | Indented.Spotify                                                                                    |        |
|                    | Max 60 characters.                                                                                  |        |
| Description *      | PowerShell client                                                                                   |        |
|                    | الله<br>Describe your application in a few words, max 250 characters.                               |        |
| Website            | Where the user may obtain more information about this application (e.g. http://mysite.com).         |        |
| Client ID          |                                                                                                    |        |
| Client Secret      |                                                                                                    |        |
|                    | Always store keys securely! Regenerate your client secret if you supect it has been<br>compromised! |        |
| Redirect URIs      | http://www.indented.co.uk                                                                           | Remove |

### **Chapter 15: Remoting and Remote Management**

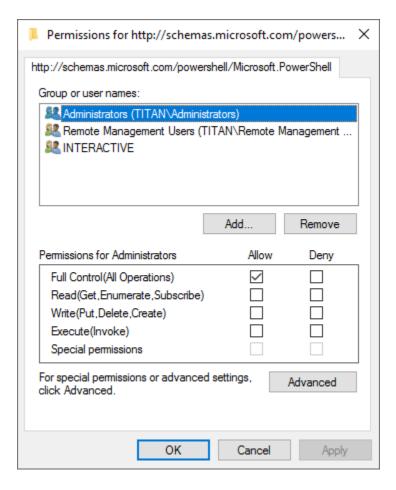